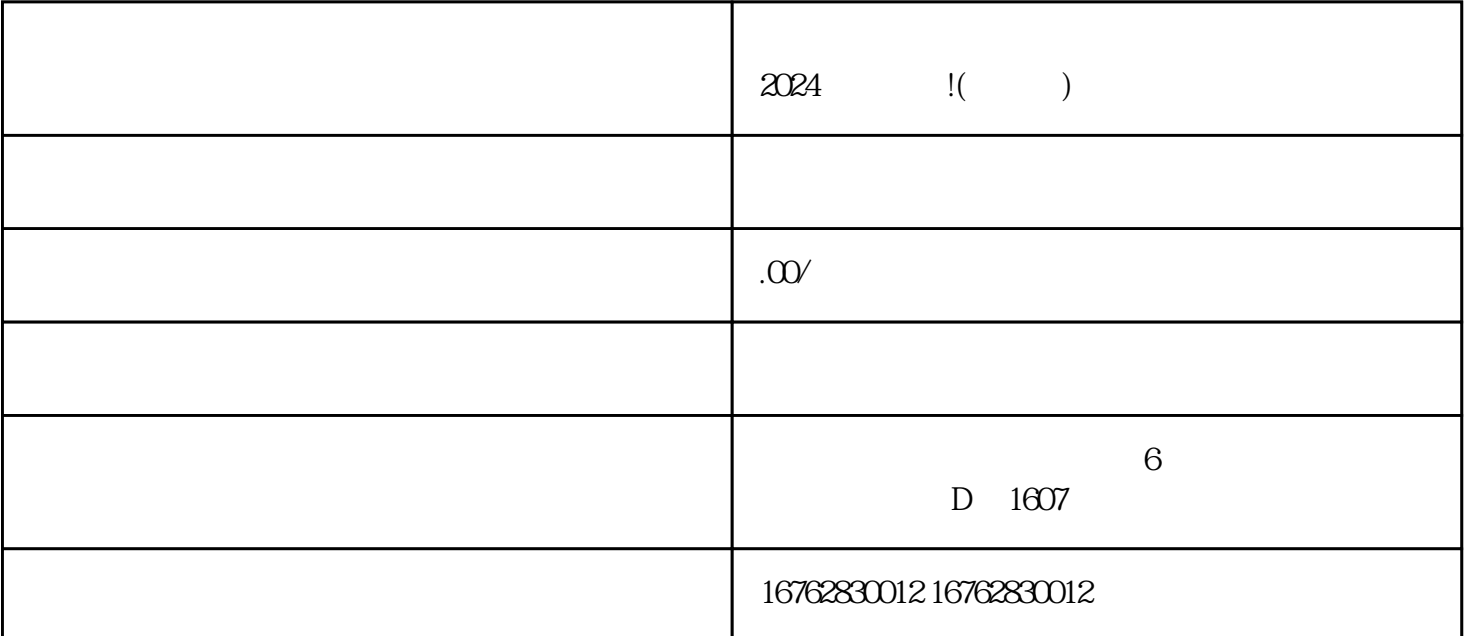

 $\chi$  2024

1.  $\blacksquare$  $\sim$  2.  $\sim$  $3.$  $4$ 1.  $\sim$  2.  $\sim$  $\frac{a}{3}$  $4$ 

 $1.$ 

 $2.$ 

 $1.$ 

 $2.$ 

 $3.$ 

 $4.$